<span id="page-0-0"></span> $C_{++}$ [debugging](#page-20-0) Bruce Merry

The GNU

# C++ debugging

Bruce Merry

IOI Training Feb 2020

K ロ > K 個 > K ミ > K ミ > 「ミ → の Q Q →

#### $C_{++}$ [debugging](#page-0-0) Bruce Merry

The GNU

## 1 [The GNU Debugger](#page-2-0)

- **[Introduction](#page-2-0)**
- [Setup](#page-5-0)
- [Demo](#page-7-0)
- [Configuration](#page-9-0)

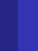

## 2 [Catching Bugs](#page-11-0)

- **[Assertions](#page-11-0)**
- [Debug Containers](#page-13-0)  $\sim$

- **[Sanitizers](#page-16-0)**
- [Valgrind](#page-19-0)

#### <span id="page-2-0"></span> $C_{++}$ [debugging](#page-0-0) Bruce Merry

The GNU [Introduction](#page-2-0)

#### 1 [The GNU Debugger](#page-2-0)  $\blacksquare$  [Introduction](#page-2-0)

- [Setup](#page-5-0)
- [Demo](#page-7-0)
- [Configuration](#page-9-0)

**2** [Catching Bugs](#page-11-0)

- **[Assertions](#page-11-0)**
- [Debug Containers](#page-13-0)  $\mathcal{L}_{\mathcal{A}}$

- **[Sanitizers](#page-16-0)**
- [Valgrind](#page-19-0)

# What is GDB?

#### $C_{++}$ [debugging](#page-0-0) Bruce Merry

- The GNU [Introduction](#page-2-0)
- 
- Tool that peeks inside your program
- $\blacksquare$  Helps examine what is happening
- Helps trace crashes
- Integrated into a number of IDEs $\mathcal{L}_{\mathcal{A}}$

# GDB vs debug printing

#### $C_{++}$ [debugging](#page-0-0) Bruce Merry

[Introduction](#page-2-0)

**Bugs** 

Debug prints are good for:

Dumping large amounts of data, when you know what you want to see

**KOD KARD KED KED BE YOUR** 

- A debugger is better for:
	- **Following the flow of execution**
	- Determining the cause of a crash
	- Testing hypotheses as execution proceeds

#### <span id="page-5-0"></span> $C_{++}$ [debugging](#page-0-0) Bruce Merry

The GNU [Setup](#page-5-0)

## 1 [The GNU Debugger](#page-2-0)

- **[Introduction](#page-2-0)**
- [Setup](#page-5-0)
- [Demo](#page-7-0) **COL**
- [Configuration](#page-9-0)

**2** [Catching Bugs](#page-11-0)

- **[Assertions](#page-11-0)**
- [Debug Containers](#page-13-0)  $\mathcal{L}_{\mathcal{A}}$

- **[Sanitizers](#page-16-0)**
- [Valgrind](#page-19-0)

# Compiler Options

#### $C_{++}$ [debugging](#page-0-0) Bruce Merry

The GNU [Setup](#page-5-0)

## $\blacksquare$  Do not compile with  $-\odot 2$

- **Compile with**  $-q$  **to embed debug information**
- Install  $C_{++}$  library symbols (libstdc++6-5-dbg)

#### <span id="page-7-0"></span> $C_{++}$ [debugging](#page-0-0) Bruce Merry

# The GNU [Demo](#page-7-0)

## 1 [The GNU Debugger](#page-2-0)

- **[Introduction](#page-2-0)**
- [Setup](#page-5-0)
- [Demo](#page-7-0)
- [Configuration](#page-9-0)

## **2** [Catching Bugs](#page-11-0)

- **[Assertions](#page-11-0)**
- [Debug Containers](#page-13-0)  $\mathcal{L}_{\mathcal{A}}$

- **[Sanitizers](#page-16-0)**
- [Valgrind](#page-19-0)

# Demo

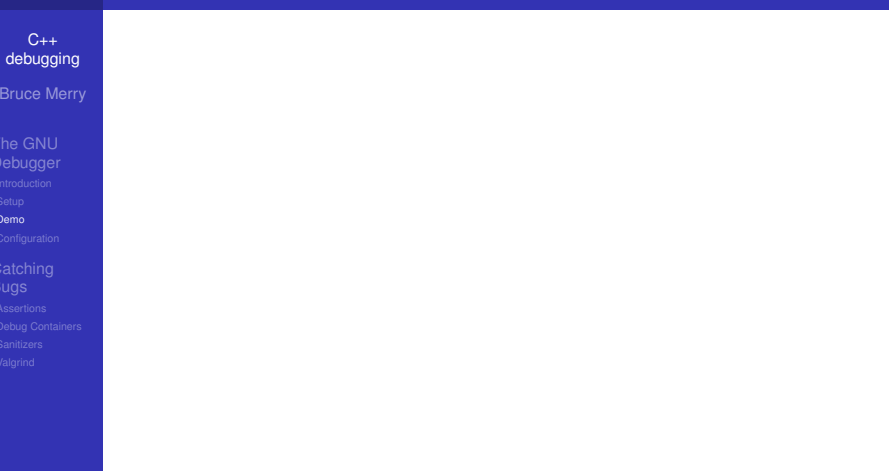

KOXK@XKEXKEX E DAQ

#### <span id="page-9-0"></span> $C_{++}$ [debugging](#page-0-0) Bruce Merry

# The GNU

[Configuration](#page-9-0)

## 1 [The GNU Debugger](#page-2-0)

- **[Introduction](#page-2-0)**
- [Setup](#page-5-0)
- [Demo](#page-7-0) **COL**
- [Configuration](#page-9-0)

## **2** [Catching Bugs](#page-11-0)

- **[Assertions](#page-11-0)**
- [Debug Containers](#page-13-0) **T**

- **[Sanitizers](#page-16-0)**
- [Valgrind](#page-19-0)

# **Configuration**

#### $C_{++}$ [debugging](#page-0-0) Bruce Merry

The GNU **[Configuration](#page-9-0)** 

### Behaviour can be adjusted via  $\sim/$ . gdbinit

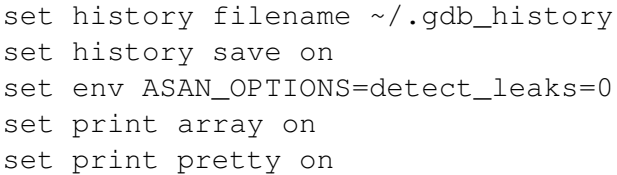

K ロ > K 個 > K ミ > K ミ > 「ミ → の Q Q →

#### <span id="page-11-0"></span> $C_{++}$ [debugging](#page-0-0) Bruce Merry

The GNU

**[Assertions](#page-11-0)** 

## 1 [The GNU Debugger](#page-2-0)

- **[Introduction](#page-2-0)**
- [Setup](#page-5-0)
- [Demo](#page-7-0)
- [Configuration](#page-9-0)

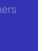

# 2 [Catching Bugs](#page-11-0)

- **[Assertions](#page-11-0)**
- [Debug Containers](#page-13-0)  $\mathcal{L}_{\mathcal{A}}$

- [Sanitizers](#page-16-0) **COL**
- [Valgrind](#page-19-0)

## **Assertions**

 $C_{++}$ [debugging](#page-0-0) Bruce Merry

The GNU

**[Assertions](#page-11-0)** 

assert(condition\_that\_should\_be\_true); Use GDB to debug the failure.

#### <span id="page-13-0"></span> $C_{++}$ [debugging](#page-0-0) Bruce Merry

The GNU

[Debug Containers](#page-13-0)

## 1 [The GNU Debugger](#page-2-0)

- **[Introduction](#page-2-0)**
- [Setup](#page-5-0)
- [Demo](#page-7-0)
- [Configuration](#page-9-0)

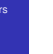

## 2 [Catching Bugs](#page-11-0)

- **[Assertions](#page-11-0)**
- [Debug Containers](#page-13-0)  $\sim$

- [Sanitizers](#page-16-0)  $\mathcal{L}^{\mathcal{A}}$
- [Valgrind](#page-19-0)

# Unsafe Containers

```
C_{++}debugging
Bruce Merry
```
The GNU

[Debug Containers](#page-13-0)

## STL containers do not check for errors:

```
vector\langle int \rangle v(4);
v[4] = 123; // ANYTHING can happen!
```
This is good for performance, bad for debugging.

# GCC Debug Containers

 $C_{++}$ [debugging](#page-0-0) Bruce Merry

[Debugger](#page-2-0)

[Debug Containers](#page-13-0)

Compile with -D\_GLIBCXX\_DEBUG.

- Out-of-bounds accesses
- **Pop from an empty container**
- Incrementing/decrementing terminal iterators

- **Undefined iterator comparisons**
- **And more**

#### <span id="page-16-0"></span> $C_{++}$ [debugging](#page-0-0) Bruce Merry

The GNU

[Sanitizers](#page-16-0)

## 1 [The GNU Debugger](#page-2-0)

- **[Introduction](#page-2-0)**
- [Setup](#page-5-0)
- [Demo](#page-7-0)
- [Configuration](#page-9-0)

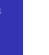

## 2 [Catching Bugs](#page-11-0)

- **[Assertions](#page-11-0)**
- [Debug Containers](#page-13-0)  $\mathcal{L}_{\mathcal{A}}$

- **[Sanitizers](#page-16-0)**
- **[Valgrind](#page-19-0)**

# Address Sanitizer

#### $C_{++}$ [debugging](#page-0-0) Bruce Merry

[Debugger](#page-2-0)

**[Sanitizers](#page-16-0)** 

#### Compile with -fsanitize=address

■ Compiler flag that inserts checks into your code (about 2x slower!)

- Not specific to STL, so can catch array errors
- Also catches other errors like use-after-free

# Undefined Behaviour Sanitizer

 $C_{++}$ [debugging](#page-0-0) Bruce Merry

[Debugger](#page-2-0)

[Sanitizers](#page-16-0)

#### Compile with -fsanitize=undefined

- Signed integer overflow
- $\blacksquare$  Invalid bit shifts
- $\blacksquare$  Falling off end of function without returning
- Some out-of-bounds array accesses (not all)

**KOD CONTRACT A BOAR KOD A CO** 

■ Misc other checks

#### <span id="page-19-0"></span> $C_{++}$ [debugging](#page-0-0) Bruce Merry

The GNU

[Valgrind](#page-19-0)

## 1 [The GNU Debugger](#page-2-0)

- **[Introduction](#page-2-0)**
- [Setup](#page-5-0)
- [Demo](#page-7-0)
- [Configuration](#page-9-0)

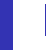

## 2 [Catching Bugs](#page-11-0)

- **[Assertions](#page-11-0)**
- [Debug Containers](#page-13-0)  $\mathcal{L}_{\mathcal{A}}$

- **[Sanitizers](#page-16-0)**  $\mathcal{L}^{\mathcal{A}}$
- [Valgrind](#page-19-0)

# <span id="page-20-0"></span>**Valgrind**

#### $C_{++}$ [debugging](#page-0-0) Bruce Merry

The GNU

[Valgrind](#page-19-0)

Separate program; no recompilation necessary

- **More robust and powerful than ASAN**
- **Also catches uninitialized data**
- Slower and more memory-hungry